# World Wide Web

Il World Wide Web (letteralmente "rete di grandezza mondiale"), abbreviato Web, sigla WWW o W3, è uno dei principali servizi di Internet, che permette di navigare e usufruire di un insieme molto vasto di contenuti amatoriali e professionali (multimediali e non) collegati tra loro attraverso legami (link), e di ulteriori servizi accessibili a tutti o ad una parte selezionata degli utenti di Internet. Questa facile reperibilità di informazioni è resa possibile, oltre che dai protocolli di rete, anche dalla presenza, diffusione, facilità d'uso ed efficienza dei motori di ricerca e dei web browser in un modello di architettura di rete definito client-server [\(https://it.wikipedia.org/wiki/World\\_Wide\\_Web\)](https://it.wikipedia.org/wiki/World_Wide_Web).

Gli standard e i protocolli che facevano funzionare il Web supportavano inizialmente la sola gestione di pagine HTML "statiche", vale a dire file ipertestuali (preparati precedentemente) visualizzabili e, soprattutto, navigabili utilizzando opportune applicazioni (browser web). Le pagine HTML statiche sono depositate su un server web.

Per superare le limitazioni del progetto iniziale, furono subito definiti strumenti capaci di generare pagine HTML "dinamiche" (ad es. utilizzando dati estratti da un database). Per dare al web una maggiore interattività e dinamicità sono state perseguite due strade. Da un lato sono state aumentate le funzionalità dei browser attraverso un'evoluzione del linguaggio HTML e la possibilità d'interpretazione di linguaggi di scripting (come il JavaScript). Dall'altro, si è migliorata la qualità di elaborazione dei server attraverso una nuova generazione di linguaggi integrati con il web server (come JSP, PHP, ASP, etc.).

### HTML

In informatica **l'HyperText Markup Language** (HTML; traduzione letterale: linguaggio a marcatori per ipertesti) è un linguaggio di markup. Nato per la formattazione e impaginazione di documenti ipertestuali disponibili nel web 1.0, oggi è utilizzato principalmente per il disaccoppiamento della struttura logica di una pagina web (definita appunto dal markup) e la sua rappresentazione, gestita tramite gli stili CSS per adattarsi alle nuove esigenze di comunicazione e pubblicazione all'interno di Internet [\(https://it.wikipedia.org/wiki/HTML\)](https://it.wikipedia.org/wiki/HTML).

### **CSS**

Il CSS (acronimo di **Cascading Style Sheets**, in italiano fogli di stile a cascata), in informatica, è un linguaggio usato per definire la formattazione di documenti HTML ad esempio i siti web e relative pagine web [\(https://it.wikipedia.org/wiki/CSS\)](https://it.wikipedia.org/wiki/CSS).

### JavaScript

In informatica **JavaScript** è un linguaggio di scripting orientato agli oggetti e agli eventi, comunemente utilizzato nella programmazione Web lato client per la creazione, in siti web e applicazioni web, di effetti dinamici interattivi tramite funzioni di script invocate da eventi innescati a loro volta in vari modi dall'utente sulla pagina web in uso (mouse, tastiera, caricamento della pagina ecc...) [\(https://it.wikipedia.org/wiki/JavaScript\)](https://it.wikipedia.org/wiki/JavaScript)

### HTTP

L'**HyperText Transfer Protocol** (HTTP) (protocollo di trasferimento di un ipertesto) è un protocollo a livello applicativo usato come principale sistema per la trasmissione d'informazioni sul web ovvero in un'architettura tipica client-server [\(https://it.wikipedia.org/wiki/Hypertext\\_Transfer\\_Protocol\)](https://it.wikipedia.org/wiki/Hypertext_Transfer_Protocol).

#### URL

La locuzione **Uniform Resource Locator** (in acronimo URL), nella terminologia delle telecomunicazioni e dell'informatica, è una sequenza di caratteri che identifica univocamente l'indirizzo di una risorsa in Internet, tipicamente presente su un host server, come ad esempio un documento, un'immagine, un video, rendendola accessibile ad un client [\(https://it.wikipedia.org/wiki/Uniform\\_Resource\\_Locator\)](https://it.wikipedia.org/wiki/Uniform_Resource_Locator).

## Funzionamento nel caso di pagine statiche

Il funzionamento prevede che l'utente esegua una richiesta HTTP (in modalità GET) al server web della pagina WEB statica che vuole visualizzare sul proprio browser. Ipotizziamo che il server sia quello del corriere della sera [\(www.corriere.it\)](http://www.corriere.it/) mentre la pagina che vogliamo visualizzare sia index.html.

La richiesta prevede che sulla barra di indirizzo del browser si digiti la url: **<http://www.corriere.it/index.html>**

A questo punto la richiesta http viaggia sulla rete internet (attraverso i protocolli dell'architettura TCP/IP) e giunge al server [\(www.corriere.it\)](http://www.corriere.it/). Il server web a questo punto interpreta la richiesta, si rende conto che si tratta di una risorsa statica (pagina html) e quindi la reperisce dall'hard disk del server e la spedisce al client (browser) attraverso un HTTP Response.

Il browser a questo punto interpreta HTML della pagina index.html e visualizza il contenuto a video. Potrebbe però capitare che la pagina includa un foglio di stile (nel nostro esempio stile.css) quindi il browser se ne accorge e lo richiede al server web in automatico con lo stesso meccanismo, cioè fa una richiesta http al server web del file stile.css. La richiesta, non visibile all'utente perché eseguita in automatico dal browser, sarà: [http://www.corriere.it/stile.css.](http://www.corriere.it/stile.css)

Se nella pagina abbiamo incluso anche uno script (javascript) verrà anch'esso richiesto con lo stesso meccanismo. Analogamente per le immagini, video e suoni.

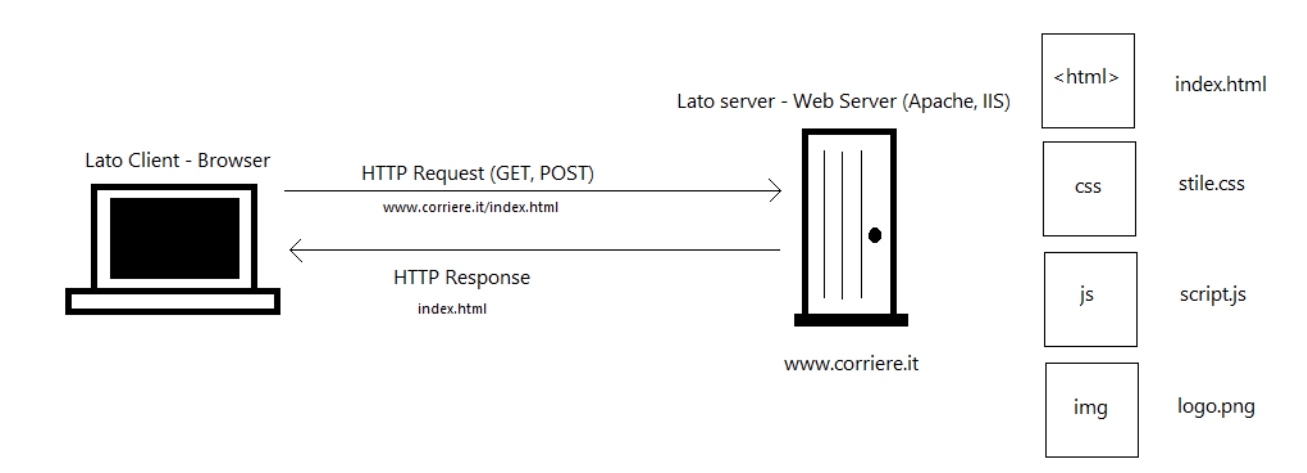

Questo il contenuto della pagina index.html

```
<!DOCTYPE html>
<html>
<head>
     <title>Esempio pagina HTML statica</title>
     <link rel="stylesheet" type="text/css" href="stile.css">
```

```
 <script src="script.js"></script>
</head>
<body>
      <h1>Titolo</h1>
         <p>Questo e' un semplice paragrafo</p>
      <img src="img/logo.png">
      \langle br / \rangle<button type="button" onclick="saluta()">Saluta</button>
      \langle br / \rangle<button type="button" onclick="cambiacolore()">Cambia 
colore</button>
</body>
</html>
```
Contenuto stile.css per cambiare semplicemente il colore dello sfondo in giallo.

```
body{
     background-color: #ffff00;
}
```
Contenuto del file script.js prevede l'esistenza di due funzioni, la prima esegue un semplice saluto. La seconda cambia il colore del carattere in rosso.

```
function saluta()
{
     //alert message
     alert("ciao, sono un semplice alert");
}
function cambiacolore()
{
     //funzione che cambia il colore del carattere in rosso
     document.body.style.color = "#ff0000";
}
```